# eTPUC Code Development System

# Optimizing C Compiler and Development Tools for the Freescale eTPU

# **Byte Craft Limited**

A2-490 Dutton Drive Waterloo, Ontario, Canada N2L 6H7 • www.bytecraft.com

# ently Asked lestions

# Legal Notices

Copyright © 2007 Byte Craft Limited. Licensed Material. All rights reserved.

The Byte Craft Limited Code Development System programs and manual are protected by copyrights. All rights reserved. No part of this publication may be reproduced, stored in a retrieval system, or transmitted in any form or by any means, electronic, mechanical, photocopying, recording, or otherwise without the prior written permission of Byte Craft Limited.

#### *Trademarks:*

- PC-DOS and IBM are trademarks of International Business Machines Inc.
- Windows, Windows NT, and MS-DOS are registered trademarks or trademarks of Microsoft Corporation.
- Pentium is a trademark of Intel Corporation.
- Motorola is a registered trademark of Motorola Inc. In May 2004, Motorola SPS changed its name to Freescale Inc. Freescale is a registered trademark of Freescale Inc.
- PowerPC is a registered trademark of International Business Machines Inc.
- Other named and terms used herein are trademarks of their respective holders.

#### *Disclaimer*

While every attempt is made to ensure the accuracy and completeness of the information in this document, some errors may exist. Byte Craft Limited cannot accept responsibility of any kind for a customer's losses due to their use of this document.

Byte Craft Limited reserves the right to make changes without notice in the products or software described or contained herein in order to improve design and/or performance.

Byte Craft Limited assumes no responsibility or liability for the use of any of these products, conveys no license or title under any patent, copyright or make work right to these products or processes, and makes no representation or warranty that these products are free from patent, copyright or make work right infringement, unless otherwise specified.

Applications that are described herein for any of these products are for illustrative purposes only. Byte Craft Limited makes no representation or warranty that such applications are suitable for the specified use without further testing or modification.

#### *Warranty*

Byte Craft Limited warrants the physical storage medium and documentation to be free of defects in materials and workmanship for a period of thirty days from date of purchase. In the event of written notification within the warranty period of defects in material or workmanship, Byte Craft Limited will replace the storage medium or documentation. The remedy for breach of this warranty shall be limited to replacement and shall not encompass any other damages, including but not limited to loss of profit, special, incidental, consequential or other claims.

Byte Craft Limited specifically disclaims all other warranties, expressed or implied, including but

not limited to implied warranties of merchantability and fitness for a particular purpose with respect to defects in the storage medium and documentation, and without limiting operation of the program license with respect to any particular application, use or purpose.

In no event shall Byte Craft Limited be liable for any loss of profit or any other commercial damage, including but not limited to special, incidental, consequential or other damages.

#### *Use in Life Support must be expressly authorized*

Byte Craft Limited products are not for use as critical components in life support devices or systems without express written approval of an officer of Byte Craft Limited. As used herein:

- Life support devices or systems are devices or systems which support or sustain life and whose failure to perform, when properly used in accordance with instructions for use provided in the labeling, can be reasonably expected to result in a significant injury to the user.
- A critical component is any component of a life support device or system whose failure to perform can be reasonably expected to cause the failure of the life support device or system, or to affect its safety or effectiveness.

This warranty shall be governed by the laws of the Province of Ontario in Canada.

### *License Statement*

This software is protected by both Canadian copyright law and international treaty provisions. Therefore, you must treat this software as you would a book, with the following exception: Byte Craft Limited authorizes you to make archival copies of the software for the sole purpose of backing up our software to protect your investment from loss.

This software may be used by any number of people and may be freely moved from one computer location to another, so long as there is no possibility of it being used at one location while it is being used at another.

*This software can not be used by two different people or on two different computers at the same time.*

Byte Craft Limited grants you, the licensed owner of a Byte Craft Limited Code Development System, the right to incorporate library routines into your programs. You may distribute your programs containing Code Development System library routines in executable form without restriction or fee, but you may not give away or sell any part of the Code Development System library source code.

### *Support*

We provide technical support to all registered Byte Craft Limited Customers.

All Byte Craft Limited products include free updates for one year after purchase, or until the next major release, whichever is *longer*. You are also entitled to a free upgrade to any major release within one year of the original purchase. After one year, upgrades are available to registered customers only, at a reduced price.

You must register your Byte Craft Limited product, to receive technical support and information about any new versions of this software. To register, return the registration card to Byte Craft Limited or complete the form on our website at: [http://www.bytecraft.com/regprod.html.](http://www.bytecraft.com/regprod.html)

#### *Byte Craft Limited*

[Byte Craft Sdn Bhd](http://www.bytecraft.com.my/) in Malaysia is not associated with Byte Craft Limited in Canada. Byte Craft Sdn Bhd is a systems development and consultancy company in Kuala Lumpur serving South East Asia.

[BCL Technologies](http://www.bcltechnologies.com/) is not associated with Byte Craft Limited in Canada. BCL Technologies sells document management and voice recognition software.

#### *Revision History*

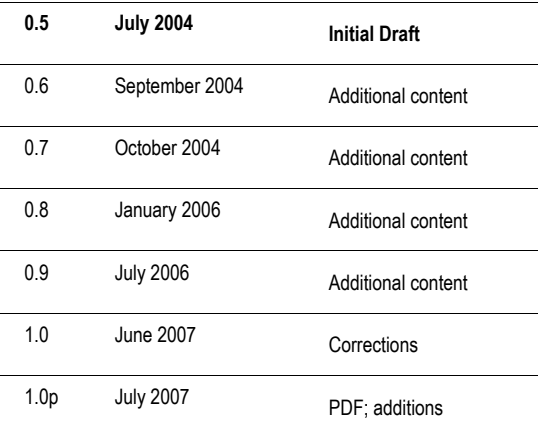

# **Table of Contents**

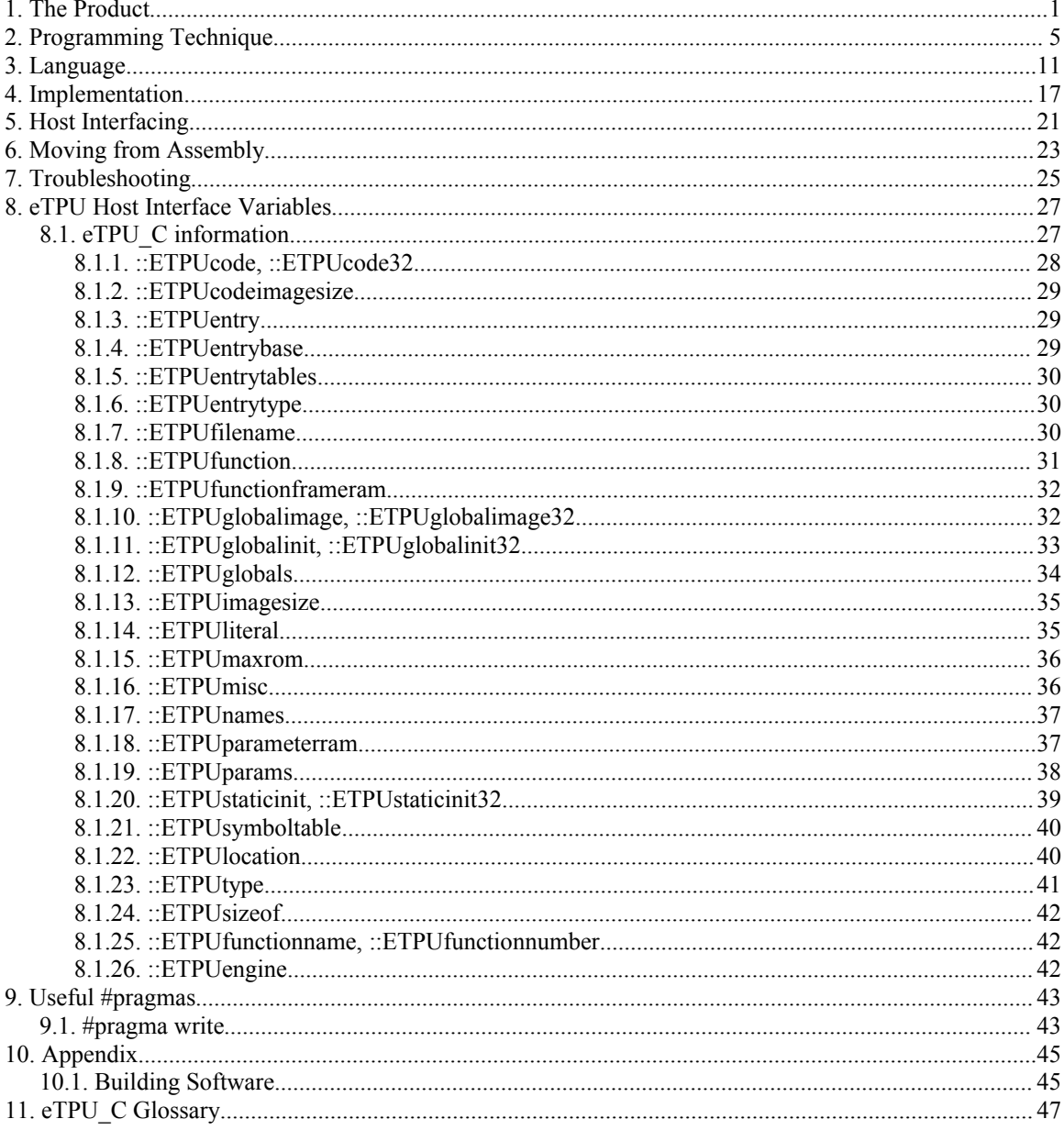

# **Examples**

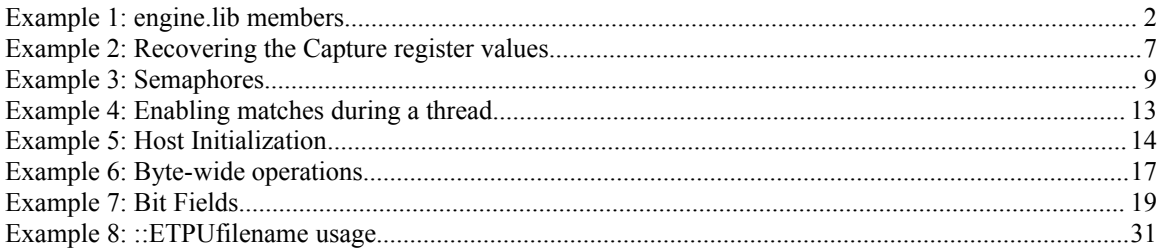

# **Tables**

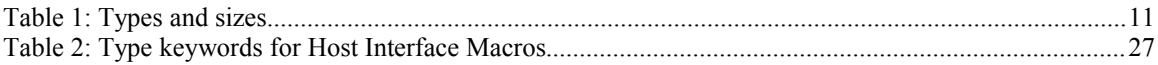

# Welcome

Byte Craft Limited has always been committed to programmers working within the C language. We specialize in making C available for targets with limited resources or specialized architectures. We seek to comply with relevant C standards within the capabilities of the target part.

eTPU is a truly specialized architecture. To say desigining for eTPU was a challenge is an understatement. Programming eTPU in assembly falls under the "anything is possible" category. We've done it, and we've seen it done, but not often. To get code of any efficiency requires an assembler with capabilities near to those of a compiler.

Optimized hardware does add to the complexity of the eTPU. That's why Byte Craft Limited has been involved with the eTPU from the beginning, contributing machine-generated language expertise. No matter how intricate the eTPU might be, the engineers designing with it need to meet the same kind of deadlines.

In order to program a distinctly-different type of controller with C, we've specified some eTPU\_Cspecific idioms for programmers to use.

This document collects techniques we've learned along the way.

#### *Presentation*

Due to the presence of listing file examples, some pages may not be presented properly (lines may stretch off the edge of the page). Please accept our apologies.

# 1. The Product

*Questions about eTPU\_C features*

1. Isn't hand-optimized code more efficient?

I've found an instance where optimization should have happened but didn't. Why is this so?

There is no technical reason why compiled code on the eTPU cannot be as tight as handoptimized code. The ISO C standard for embedded systems overcomes previous C language limitations related to embedded.

There are three things that the eTPU\_C compiler can do very well that hand optimization finds difficult.

- 1. Computers are very good at accounting.
- 2. Programmers tricks, once added to the knowledge base in the eTPU\_C compiler, remains available for everyone's applications forever. The compiler is capable of combining these tricks into combinations that we have not anticipated.
- 3. Most of the detail of the instruction set and eTPU architecture is embedded in the compiler. Application developers can rely on this and focus on application details.

In the eTPU C compiler, we have placed in the code generator rules that allow for subcommand re-ordering. What we found was there are only a few cases where this can happen without un-wanted side effects. We can implement complex rules only as we gather more experience identifying what should be allowed. The problem is the same as for hand coding, except we only need to get the details right once.

Optimizers have three parameters to work with: code size, ram requirements and execution cycles.

- Optimization occurs when one or more of the three is reduced but not at the expense of the remaining parameters.
- Compression occurs when there is an exchange between parameters where one or more are reduced at the expense of the remaining parameters.

Another way to look at this: optimizers will not make a bubble sort into a quick sort, but they will make the best bubble sort possible.

2. What should I know about linking?

Linking was most useful in the age of limited computing resources, on self-hosting systems. Since our customers are cross-developing, and compiling resources are effectively unlimited (given the typical sizes of the embedded executables they create), linking has declined in importance.

We advocate *Absolute Code Mode*, a single compile-and-link step. Absolute Code Mode simply compiles the main C module to an executable, as opposed to an object file.

In fact, choosing to use object files can raise some interesting consequences:

- Our compilers perform application-level optimization, to allow the compiler to pare the executable down as much as possible. This requires that **#pragma** directives from the device header file be present (or **#include**d) in the linker command file, and that preprocessor directives can also appear there.
- When compiling to object, the compiler will raise an error when **#include**d files are missing. It will do this even when the **#include** is discounted by preprocessor statements (conditional compilation).
- 3. What is Absolute Code Mode?

Absolute Code Mode in Byte Craft Limited compilers generates executable code from the compiler without a linking step. Absolute Code Mode still allows you to select object code from libraries and include it as part of an application.

The compiler will read in any functions that are referenced in the eTPU\_C program and are available in a library file. Simply **#include** the library's header file at the top of a program module, or (if there is no header) **#include** the library itself at the end of the main program.

For example, consider a program that uses spark, fuel, cam, and crank **ETPU** functions. These statements will select the referenced eTPU functions from engine.lib and assign them to individual eTPU function numbers.

*Example 1: engine.lib members*

```
#pragma ETPU_function spark @ 2;
#pragma ETPU function fuel @ 3;
#pragma ETPU function cam @ 4;
#pragma ETPU_function crank @ 5;
#include <engine.h>
```
When creating library files, enclose the code in **#pragma library** and **#pragma endlibrary** statements. These signal the compiler to read into the program only those functions that are referenced in the main program. Compile the library sources to an object file, and rename the object file with a . lib extension.

The significance of the .lib extension: .lib files are automatically included every time a .h file is **#include**d in a source program. In all cases, library files should be renamed from .obj to .lib.

4. I need to combine one eTPU executable into another eTPU executable. How can I do this?

Use the BClink directive **ETPUIMAGE**. During this linking, the specified executable will be

linked in to the final executable. eTPU\_C will perform checks to prevent conflicts between the two executables.

1. Export the first executable with the following eTPU\_C host interface macro in the first linker command file.

#pragma write msc, ( ::ETPUcode );

2. Import the first executable during linking for the second executable, using the **ETPUIMAGE** directive instead of an **OBJECT** or **LIBRARY** directive.

Export a new executable and MISC value for the host compiler's use.

// Output a code image of both links #pragma write q, (const u32 etpu code[] = { ::ETPUcode32};); // Create the combined MISC value #pragma write q, ( #define MISC ::ETPUmisc ); // Read the code image of the first link and combine it with the second link ETPUIMAGE= etpu\_a\_CPU.msc

5. How do I generate a S-record file of the executable?

To generate an S-record executable file, do the following:

- 1. Open your project in BCLIDE.
- 2. Choose *Project|Properties*, and click on the *Compiler Properties* tab.
- 3. In the *Hex Dump File* dropdown box, choose either "S1", "S2", or "S3" for the appropriate S-record output.
- 4. Ensure that the command line option **+delf** is *not present* in the *Additional Options* below.
- 5. Click *OK*, and compile your project as usual.

If you're not working within BCLIDE, add **+dS1** or **+dS2** or **+dS3** to the compiler command line.

This will generate an S-record file for the entire executable.

The file will be zero-based and a complete executable, as it is generated from eTPU's point of view. To extract any pieces out of the file or alter it in other ways (such as changing the base address of the file), you'll need to use an external tool.

6. How do I interpret the reports the compiler generates?

eTPU\_C generates some reports in the listing file that describe variables and **ETPU\_functions**.

00F8 clocal signed int16 0200 0203

This type of report appears in the *RAM usage map*. It reports on the location that a variable occupies in RAM (some values also represent registers or parameter offsets) and its type.

It describes the range of instructions in the program for which this declaration is in scope and valid. Local variables allocated to the same locations are not overlapping so long as their scope ranges are different.

0 one 0200 0210 (4 words) SRAM = 0 Local RAM = 8

Each **ETPU\_function** has an entry in the *eTPU Function Summary*. The function number at left describes its entries' position in the entry table. The record describes the function's lowest and highest ROM bytes and the number of 32-bit instruction words it uses.

Its parameter RAM and local RAM usage is also reported. Local RAM usage is for the entire function execution: memory allocated to local storage needs to equal the largest local RAM specification given here. The amount of parameter RAM needed can be used in host interface programs by expanding the host information macro

::ETPUfunctionframeram(*x*), where *x* is either the function number or name given in these reports.

7. Is an eTPU\_C available for Linux or Mac?

eTPU\_C is a Windows executable. It should run under a Windows emulator or environment on Linux or Mac. However, we have little experience running it in these environments and cannot offer technical support for platform-specific issues. eTPU\_C relies only on core functions in Windows that should be well supported.

Issues previously experienced include slow speed of execution, display and interactivity problems, and outright crashes.

# <span id="page-12-0"></span>2. Programming Technique

### **Technique**

*Questions about programming technique with eTPU\_C*

8. How should I structure my code?

There are a few rules to follow:

• Functions that might not get linked in to the final executable should be put in libraries (modules with **#pragma library** and **#pragma endlibrary** directives at the beginning and end, respectively). This instructs the compiler to omit generating code for them if they're not invoked.

Order within the link is important too. Libraries containing any such functions must be linked in *after* the main program.

- Note that the above doesn't change the C requirement that functions be prototyped before they are invoked. Your library should have a standard header file with function prototypes.
- Both headers and program modules should have **#ifdef/#define/#endif** protection, to prevent compilation errors:

```
#ifndef __ MODULE_C
#define MODULE<sup>-</sup>C
/* \ldots */#endif /* __MODULE_C */
```
If you've written single-file libraries without this protection, it might cause a problem when compiling using Absolute Code Mode.

9. What causes threads to start?

Threads are started by eTPU events (host/link service or match/capture events). Execution starts at the **ETPU\_function** associated with a channel.

In eTPU C, the if()..else if()..else structure "tests" the channel conditions, and causes the appropriate code to execute. The compiler translates the  $if()$  structure into the channel condition encoding, and uses that as position information for the thread entry point in that **ETPU\_function**'s portion of the entry table.

Though all the tests available to you in this context are valid (they aren't misleading), some of the tests check what caused the thread to start, and others check parametric information.

• Threads are actually invoked by Host Service Requests (hsr set to something other

than 0), Link Service Requests from another thread, or Match or Transition events.

- Pin state and flag states ( $Flag0$  and  $Flag1)$  are testable but are never directly responsible for a thread starting.
- There is always an implied test of  $hsr$ . A thread that doesn't explicitly test  $hsr$  will still only run when

hsr  $== 0$ 

10. My threads aren't starting as expected. What's wrong?

Ensure that you give as much information to the compiler in the  $if()$ . else if()..else expressions as possible. Explicitly test  $lsr, m1/m2$ , pin, and  $flag0/flag1.$  Most importantly, add the hsr test explicitly, as the first term evaluated in an if() expression. Remember that  $h \le r$  is always tested whether or not it's present in the thread expression. If it's not there, it is tested against a hsr value of 0.

Also note whether the **#pragma ETPU\_function** directive specified the **standard** or **alternate** condition code encodings.

11. How do I access parameters coherently?

Add the following declarations to your program:

```
#define coherentread(a source, a dest, b source, b dest) \setminus{reqister diob diob; reqister p p; diob = a source; \setminusp = b source; b dest = p; a dest = diob; };
#define coherentwrite(a dest,a source,b dest,b source)\
   {register diob diob; register p p; diob = a source; \setminusp = b source; a dest = diob; b dest = p; };
register diob diob;
register p p;
#define CoherentWrite(a,av,b,bv) diob = av; p = bv; NOP(); a = diob; b = p;
```
where a dest and b dest are the variables, and a source and b source are values to assign to a dest and b dest.

There are a few restrictions for using this macro:

- Only the b arguments can have 32 bit variables (because they use the p register) The  $\alpha$ arguments in these macros must be 24 bits. The b arguments may be 24 or 32 bits.
- Expressions for  $\phi$  arguments cannot use anything that requires the  $\text{di}\phi$  register (arrays, pointers in general). There are no restrictions on the a expressions.
- 12. I need to place variables manually. How can I do this?

You can place variables in their declaration:

*type identifier* @ *address*;

Simply append an @ symbol and a valid address. Since eTPU C can calculate constant expressions at compile time, you can use relative addresses:

```
void xyz (int32 a,b,c)
{
  int16 myarg1 @ &a;
 int16 myarq2 \theta &a + 2;
  int8 myarg3 @ &b;
 int8 myarq4 @ &b + 1;
  /* ... */
}
```
#### *Important:*

eTPU\_C does not take such explicitly-placed variables into account when allocating memory for other variables. Check the listing file to ensure variables do not conflict.

Because eTPU is a multi-processor system (host and one or two engines), placing variables can avoid conflicts that semaphores or parameter coherency cannot resolve.

13. How can I recover the the contents of the Capture registers after ERT A/B have been written over by programming a match?

Invoke:

chan = chan;

The compiler will not optimize this out, as there are side effects.

*Example 2: Recovering the Capture register values*

When a thread starts, ERT  $A/B$  are loaded with the values of the Capture registers. This code reloads those values after using ERT\_A/B for other purposes.

```
/* Thread starts, ERT A/B =
Capture */
                                             ertza = 0x555;0200 015F253D alu erta = #0x0555.<br>0204
                                             ertb = 0xAAA;
```

```
0204 02AF36D9 alu ertb = #0x0AAA.
                                       channel.ERWA = 0b0; channel.ERWB = 0b0;
0208 7FF94F43 alu chan = chan , ccs; chan = chan;
                 chan write erta,
                  write ertb.
```
14. I'm having problems when the host and eTPU are using variables in the same PRAM word. Both are performing read-modify-write sequences on their own words, but the eTPU is overwriting the host's update. Is this a bug?

No, but it will require you to use semaphores to arbitrate access to the PRAM location.

15. I've performed an **MDU** division in my code. How can I access the remainder?

Access the MACH register directly:

```
Result = Value1 / Value2; 
Remainder = mach;
```
16. Does eTPU\_C support signed divide?

No. Signed divide is not supported at this time.

17. How do I use eTPU semaphores?

The short answer: assign a number from 0 to 3 to channel. SMPR, and loop until channel. SMPR tests true. Perform the sensitive work to be protected by the semaphore, and assign -1 to channel.SMPR.

Alternatively, use these macros in eTPUC common.h:

```
// Semaphore operations
#define IsSemaphoreLocked() (channel.SMPR == 1)
#define LockSemaphore(num) (channel.SMPR = num)
#define FreeSemaphore() (channel.SMPR = -1)
```
Semaphores are intended for communication between eTPU engines, when two (or potentially more) of them appear in an eTPU subsystem. A channel can set a semaphore, (non-destructively) test whether the other engine set the same semaphore, and clear the semaphore it set.

Simply use the above statements in two **ETPU\_function**s that differ in their channel assignment.

There's little reason to use them within one channel context: eTPU threads are run-tocompletion. The end of a thread clears the semaphore, but leaving it that long is not recommended as it could significantly delay the work of the other execution engine.

#### *Important:*

While you can set one of 4 different semaphore values, you don't need to test which number was set. Simply test channel.SMPR: if it's true, you've set the same semaphore as the other engine, and your work might interfere with its ETPU\_function's work. Wait until channel.SMPR is clear before proceeding.

#### *Example 3: Semaphores*

This example demonstrates semaphore operations. The two functions below would be called by ETPU functions running on different engines. Since they both use semaphore 2, the protected sections will not execute at the same time.

```
 void one(void)
{1 \over 2} ( {1 \over 2} ) and {1 \over 2} ( {1 \over 2} ) and {1 \over 2} ( {1 \over 2} ) and {1 \over 2} ( {1 \over 2} ) and {1 \over 2}do a constructiva de la constructiva de la constructiva de la constructiva de la constructiva de la constructi
\{ channel.SMPR = 2;
 }
0200 F7A0101F if smlck==0 jump 0200, while (channel.SMPR == 0);
                       noflush.
0204 FFFFF7DB ram lock g2.
                                                   /* Do protected work */
                                                 channel. SMPR = -1;
                                                  /* Continue */
0208 FFFFCCF9 return, noflush.
020C FFEFF7FB ram free g.
                                                void theother(void)
{1 \over 2} ( {1 \over 2} ) and {1 \over 2} ( {1 \over 2} ) and {1 \over 2} ( {1 \over 2} ) and {1 \over 2} ( {1 \over 2} ) and {1 \over 2}do a constructiva de la constructiva de la constructiva de la constructiva de la constructiva de la constructi
\{ channel.SMPR = 2;
 }
0210 F7A0109F if smlck==0 jump 0210, while (channel.SMPR == 0);
                      noflush.
0214 FFFFF7DB ram lock g2.
```

```
 /* Do protected work */
                                       channel.SMPR = -1;
                                        /* Continue */
0218 FFFFCCF9 return, noflush. \}021C FFEFF7FB ram free g.
```
18. How do I access the angle clock?

The angle clock hardware allows microcode to watch the turning of a gear, and act at angles or rotations.

The TPR register, type register\_tpr is specified as a structure:

```
struct tpr struct {
int TICKS : 10;
 int TPR10 : 1;
 int HOLD : 1;
 int IPH : 1;
  int MISSCNT : 2;
 int LAST : 1;
  } ;
```
Also, AddAngle() and SubAngle() macros (that perform modulo angle operations) are available in etpuc\_util.h.

# 3. Language

This section gives answers about the C language as implemented in eTPU\_C.

*Questions about eTPU\_C Language*

19.

#### *Table 1: Types and sizes*

20. I want to assign an **ETPU\_function** to more than one channel. This function has static variables declared in it. Will all channels share this variable in common? If not, how will the function address them?

Each channel, when it runs a shared **ETPU\_function**, can have its own function frame based at its own CPBA setting. This allocation contains parameters and local static variables.

21. How do I make better use of **ETPU\_function** parameters from inside a subordinate C function?

**ETPU\_function** parameters don't just pertain to the code in the **ETPU\_function** body; they are relevant to everything that happens in the thread. It would be undesirable to pass these parameters around, and very difficult to get a globally-valid reference.

This item describes a way to use a matched set of **ETPU\_function** parameters and a special global pointer to get access to the parameters in a C function.

#### *Accessing C pointers*

1. Declare a global structure of the eTPU function parameters, and declare the chan base register as a pointer to the structure. The parameters of the current can then be referenced by name by the called function. This does not incur code or execution time overhead.

```
struct xyz arg {
 int chan arg1,
     chan arg2,
     chan arg3;
} register_chan_base *pxyz_arg;
```
register chan base is the processor-specific type for the chan base register; any declared variable of this type refers to chan base.

2. Define an **ETPU** function with struct xyz arg as the parameters. This is a slight

inconvenience, but has the same effect as if the structure members were individual parameters.

```
int i;
#pragma ETPU function xyz @ 3;
void xyz (struct _xyz_arg args)
{
  if (hsr == 3)\{i = \arg s \cdot \text{chan arg2}; } 
}
```
Within the ETPU function, code accesses the parameters indirectly:

i = args.chan\_arg2;

3. C functions access the ETPU function prameters through the global chan base pointer; it always points to the current ETPU\_function parameter list.

```
void func ( void )
{
  int x;
  x = pxyz arg \rightarrow chan arg3;
}
```
Dereferencing this pointer by the "->" operator is the same as direct access to the eTPU function parameters, and doesn't require the address calculation at run-time in software. There is no code penalty to access parameters this way. The generated access code is identical to the parameter access in the eTPU function.

22. C includes a register data type. Does eTPU C allow register allocations?

How do I access the P register from C?

eTPU\_C does offer register-like types, with a few catches. You can use these types to access hardware registers directly, if necessary.

The traditional register alerts the compiler to allocate very fast storage (ie., a processor register) for a variable. It's a suggestion, and not mandatory. register might be useful on a system with lots of similar general-purpose registers. On eTPU, using register types is less of an advantage.

eTPU\_C provides several specific register\_*xx* types, one for each microcode-accessible register. Identifiers declared with them guarantee access to the named register.

Registers declared as global variables cannot be used to hold local variables or intermediate results.

register\_*xx* variables actually point to a register, and therefore have no address value suitable for a pointer.

23. Can I use  $\phi$  to jump between sections of the if()..else if()..else in an eTPU function?

In general, no. Remember that the bodies of this top-local-scope statement are individual eTPU threads. The compiler treats them as run-to-completion code, and may optimize them differently.

To share programming between more than one thread within an eTPU function, create a C function and call it from all relevant threads.

24. How do I enable or disable match events during a thread?

How do I set or clear the ME flag in the Entry Point?

How do I set the PP (parameter preload) flag in an Entry Point?

Use the intrinsic functions enable match() and disable match() to do this.

These functions generate no code. Look for the results in the listing file, in the entry point report following each part of the **ETPU\_function** if()/else if()/else structure.

#### *Example 4: Enabling matches during a thread*

Note: some additional entry report lines deleted for space

```
 void handler(void)
{1 \over 2} ( {1 \over 2} ) and {1 \over 2} ( {1 \over 2} ) and {1 \over 2} ( {1 \over 2} ) and {1 \over 2} ( {1 \over 2} ) and {1 \over 2}if(pin == 1)\{enable match();
0204 4FFFFFFF nop. NOP();
0208 6FFFFFFF end.
0014 40 81 00 SOA PO1 ME 0204 HSR 0 lsr 1 m1 1 m2 1 pin x
flag1 x flag0 0
0000 Thread Local RAM size
                                    else if(pin == 0)
\{disable_match();<br>NOP();
020C 4FFFFFFF nop.
0210 6FFFFFFF end. }
0018 00 83 00 S0C P01 MD 020C HSR 0 lsr 0 m1 0 m2 1 pin 0
flag1 x flag0 0
0000 Thread Local RAM size
```

```
else en de la construction de la construction de la construction de la construction de la construction de la c
\{
```
By default, match events are enabled.

```
To set or clear the PP flag, use either of the preload_p01() or preload_p23()
intrinsics.
```
25. How do I re-read the Capture registers into ERT1/2?

How do I read the Match registers into ERT1/2?

To refresh ERT1/2 with the value of the Capture registers, re-assign the chan register:

 $chan = chan;$ 

To load ERT1/2 with the value of the Match registers, use the read\_match() intrinsic.

read match();

26. I declared a static local variable with the same name as a function parameter. The compiler didn't catch the problem. Is this a bug?

It's not a bug; it is a problem with the C language itself. The local shadows the parameter.

27. How should I initialize globals and static locals?

It's possible to use a Host Service Request to perform initialization, but we don't feel it's the best way.

We recommend using the host interface macros to create an initialization routine to run on the host.

Here is one way:

```
Example 5: Host Initialization
```
This example shows a basic initialization process.

```
0200 #pragma write c, (
                                     int pram_location;
                                     int pram_top;
                                    #define init pram(where, towhere)
(pram location = where, pram top = towhere)
                                     #define alloc_pram(howmuch)
(pram_location += howmuch)
                                    #define exceeds_pram(howmuch)
((pram location + howmuch ) > pram top ? 1 : 0)
```
#### Language

```
 /* ETPUglobalimage expansion omitted
due to size: using
                                                 const char etpu image[]; */
                                              void initialize_eTPU(void)
{1 \over 2} and {1 \over 2} and {1 \over 2} and {1 \over 2} and {1 \over 2} and {1 \over 2} and {1 \over 2} and {1 \over 2} and {1 \over 2} /* initialize SCM */
                                                 /* alternative, use
ETPUcodeimagesize */
                                                for(int i; i < 4; i^{++})
                                                   outb(ETPU_SCM_BASE+i,
etpu image[i]);
                                                 /* initialize eTPU globals */
                                              #define etpu globals(offset,
valtype, value) outb(ETPU PRAM BASE+offset, (valtype)value);
                                                 ::ETPUglobals ;
                                                 /* initialize channel 1 */
                                                 /* ::ETPUfunctionnumber(handler)
*/
                                                 CxCFS(1, 1);
                                                init_pram();
                                                 if(exceeds_pram(::ETPUfunctionfram
eram(handler))) error(OF_SOME_KIND);
                                                 CxCBPA(1,
alloc pram(::ETPUfunctionframeram(handler)));
                                              #define etpu staticinit(offset,
value) outb(CBPA_BASE(1)+offset, value);
                                                ::ETPUstaticinit(1);
 }
), the contract of the contract of \mathcal{L} , the contract of \mathcal{L}
```
The generated host interface file (here edited for length) looks like this:

```
 int24 pram_location;
 int24 pram_top;
#define init pram(where, towhere) (pram location = where, pram top =
towhere)
 #define alloc_pram(howmuch) (pram_location += howmuch)
#define exceeds pram(howmuch) ((pram location + howmuch ) > pram top ? 1 :
()const char etpu image[] = { 0xC0,0x85,0xC0,0x85,0xC0,0x85,0xC0,0x85,
```

```
 0xC0,0x85,0x40,0x81,0xC0,0x85,0xC0,0x85,
                                   0xC0,0x85,0xC0,0x85,0xC0,0x85,0xC0,0x85,
                                   0xC0,0x85,0xC0,0x85,0xC0,0x85,0xC0,0x85,
                                   0xC0,0x85,0xC0,0x85,0xC0,0x85,0xC0,0x85,
                                   0xC0,0x85,0xC0,0x85,0xC0,0x85,0xC0,0x85,
                                   0xC0,0x85,0xC0,0x85,0xC0,0x85,0xC0,0x85,
                                   0xC0,0x85,0xC0,0x85,0xC0,0x85,0xC0,0x85,
                                   0x00,0x00,0x00,0x00,0x00,0x00,0x00,0x00,
                                   0xFF,0xDF,0xCC,0xF9,0x1C,0xBF,0xAF,0xBE,
                                   0xCF,0xFF,0xF1,0xFF,0xFF,0xC0,0x10,0x1F,
                                   0x6F,0xFF,0xFF,0xFF,0x4F,0xFF,0xFF,0xFF,
                                   0x6F,0xFF,0xFF,0xFF,0xFF,0xDF,0xCC,0xF9,
                                   0x00,0x00,0x00,0x00,0x00,0x00,0x00,0x00
\} ; and the contract of the contract of the contract of the contract of the contract of the contract of the contract of the contract of the contract of the contract of the contract of the contract of the contract of th
 void initialize_eTPU(void)
 {
   for(int24 i; i < 4; i^{+1})
     outb(ETPU SCM BASE+i, etpu image[i]);
 #define etpu globals(offset, valtype, value) outb(ETPU PRAM_BASE+offset,
(valtype) value);
     __etpu_globals(CC ,cc_reg ,0x0000)
 etpu globals(global1
etpu globals(global2
  ;
  CxCFS(1, 1);init pram();
  if(exceeds_pram(0x0000 )) error(OF_SOME_KIND);
  CxCBPA(1, allocgram(0x0000));
 #define etpu staticinit(offset, value) outb(CBPA BASE(1)+offset, value);
    ;
 \mathfrak{r}
```
28. The documentation talks about a device header file and **#pragma memory** declarations, but I don't see any file with such directives. Where are they?

<span id="page-23-1"></span><span id="page-23-0"></span>The compiler has defaults (see section [,](#page-23-0) [\)](#page-23-1) that apply to most eTPU programs, so device header files aren't strictly necessary to compile eTPU programs.

In some situations, you might want to create a header file with configuration statements that alter the compiler's default settings for code memory and parameter RAM. This file is typically described as the "device header file". It must be available to the compiler and BClink (if used).

# 4. Implementation

### Implementation

*Questions about eTPU\_C program implementation*

29. What defaults are built in to the compiler?

The default SCM space for generated code starts at 0x200. This allows etpu functions 0-7 to be defined in the entry tables.

To allow more entries, this base rom space must be moved. This is done with

#pragma memory ROM [*size*] @ *base\_address*;

For example:

#pragma memory ROM [0x8000-0x400] @ 0x400;

will allow for space for 16 entries in the eTPU function entry tables.

The default SPRAM space runs from 0x0000 to 0x0400. Allocations for global variables start at 0 and ascend. Locals and parameters not allocated from registers begin at the upper bound of SPRAM and descend.

You can change this setting with the **#pragma memory RAM** directive.

30. eTPU is word-oriented. How does this affect eTPU\_C?

It doesn't. Internally, eTPU\_C deals with bytes; this makes it easier for C programmers to work with eTPU C. During code generation, eTPU C makes a conversion to sub-word calculations, using different strategies to get at different bytes.

The only caveat you need to remember is this: code for operations on byte-sized values can be particularly expensive in terms of instructions. Whether it's warranted is a matter for the designer to decide.

```
Example 6: Byte-wide operations
```
This example demonstrates how eTPU\_C handles byte-wide values.

In this example, eTPU C "parses" the target address, and uses the appropriate byte of P to host the assigned value.

```
0000 int8 a;<br>0001 int8 *int8 * z;
                                    /* with pointers */
                                   z = \delta a;
```

```
0200 9FFF7B00 alu p = 0;
ram 0001 = p230.0204 1C8F0FFE alu a = \text{\#0x23.} *z = 0x23;
0208 9FEFFF00 ram diob = 0001.
020C FFEFF8D9 ram p31 0 = (diob).
0210 080BFBDA alu nil = diob &
                  #0x000002,ccs.
0214 F0E0119F if z==0 jump 0230,<br>noflush.
noflush. The contract of the contract of the contract of the contract of the contract of the contract of the c
0218 080BFBBA alu nil = diob & 
 #0x000001,ccs.
021C F0C0115F if z==0 jump 0228,flush.
0220 3FF9AFF4 alu p31_24 = a .
0224 F7C0121F jump 0240, flush.
0228 3FF9BFF4 alu p23 16 = a .
022C F7C0121F jump 0240, flush.
0234 3FF9CFF4 alu p15 8 = a .
0238 F7C0121F jump 0240,flush.
023C 3FF9DFF4 alu p7 0 = a .
0240 FFFFF8D9 ram (diob) = p31_0.
```
Thinking of SPRAM as a byte-oriented memory, eTPU is big-endian: the MSB will appear in the (effectively) lowest address space.

31. eTPU\_C is allocating my variables all over the place. Some are allocated out of order! What's wrong?

The compiler has specific rules about allocating variables, temporary locations, and registers.

Globals are allocated in low memory locations (from 0x0000 up). Locals are allocated in high locations (from 0x0400 down). These locations are reported in the listing file, at the left-hand side of declarations.

If possible, the compiler will use a register instead of a memory location. Registers are assigned special pseudo-locations inside the compiler. In the listing file, the values appearing for declarations allocated from variables represent these internal pseudolocations, even if they appear out of order or overlap other variables.

32. I've declared an int8 as a global, and another int8 as a static local. They are both allocated at the same location. What's wrong?

Variable allocations are all over the place: some are out of order, and some are at impossible/unimplemented locations. What's wrong?

The listing file displays truncated memory allocation information obtained from the compiler's internal tables. Two addresses that appear exactly the same or from

unimplemented locations represent virtual allocations made by the compiler, into registers or other address spaces used internally. The code will address the variables correctly.

33. An expression that uses division isn't working properly. What's wrong?

Due to implementation limitations, signed divides are not available.

34. The compiler has optimized a local variable into a register. I'd prefer it take a memory location. How can I change this?

The compiler has correctly optimized the variable into a register because it could do so. Declare the variable as a static variable, and eTPU\_C will be forced to allocate a location.

35. eTPU\_C is giving "RAM allocated out of default RAM space" warnings. What's wrong?

This warning can occur when **#pragma memory RAM** or **#pragma memory LOCAL** directives declare RAM that doesn't start on a 4-byte boundary. Variable declarations will try to allocate locations partly outside of declared RAM space

36. How are structure bit fields dealt with?

As efficiently as possible. Bit fields are packed within 32-bit boundaries. Packed bit fields can have a dramatic impact on the amount of code generated.

#### *Example 7: Bit Fields*

This example declares two structs, one with less than 32 bits of bit fields, and one with more.

```
 struct {
0000 01 00 unsigned int shortElement : 1;
/* 1 bit in size */<br>0000 11 01
                                     unsigned int longestElement :
17; /* 17 bits */<br>0002 06 02
                                     unsigned int longElement : 6;
/* 7 \text{ bits in size } */<br>0000 0004
                                   } myBitField;
 struct {
                                    unsigned int fifteenbits : 15;
0001 04 07 int fourbits : 4;
0004 11 00 unsigned int seventeenbits: 17;
                                   } myLongerBitField;
0200 9FEFFB00 ram p23_0 = 0001. myBitField.shortElement = 1;
0204 0800DBA2 alu p7\overline{0} = p70 |
             #0x000001, ccs.0208 9FFFFB00 ram 0001 = p23 0.
```

```
020C CFEFF000 ram p31_0 = 0000. myBitField.longElement = 0x55;
0210 1FF03FE4 alu p = #0x03FFFF.
0214 3B180FF2 alu a = p & p ,ccs.
0218 19597382 alu p = a | #0x540000,
                 ccs.
021C CFFFF000 ram 0000 = p31 0.
0220 9FEFFB01 ram p23 0 = 0005. myLongerBitField.fourbits = -2;
0224 09F87FF2 alu p = p & #0xFF7FFF,
                   ccs.
0228 1BE87392 alu p = p & #0xF8FFFF,
                  ccs.
022C 000FF418 alu diob = #0xFF0000.
0230 3B787FF0 alu p = p | diob ,ccs.
```
37. The ASH WARE simulator has given a warning about an **MDU** subinstruction paired with a **CCS** subinstruction. It calls the subinstruction choice "puzzling". What's wrong?

This is effectively a "don't care" operation. The **MDU** flags are always preserved. The compiler uses **CCS** for all math operations, except where explicitly disabled by optimization.

See also section [2, Programming Technique.](#page-12-0)

# 5. Host Interfacing

*Questions about host interfacing*

38. How do I cause a global exception?

The eTPU requires a value of 0x02 in the CIRC instruction field.

In C, CIRC is part of the channel structure:

```
channel.CIRC = 0x02
```
Alternatively, use a macro from eTPUC common.h.

#define SetGlobalException() (channel.CIRC = 2)

39. What other ways can I signal the host?

There are two other exception types: channel interrupts and data transfer interrupts. In those devices without DMA hardware, the two are indistinguishable. Assign values 0 or 1 to channel.CIRC, or use these macros from eTPUC\_common.h.

```
// Channel control macros
#define SetChannelInterrupt() (channel.CIRC = 0)
#define SetDataTransferInterrupt() (channel.CIRC = 1)
```
40. How should the host communicate with the eTPU?

There are a few ways:

• You can pass information through static locals. The host sets these itself, during initialization.

Use the :: ETPUlocation macro to identify the offset of the static in the function frame. Rather than assigning the value in ::ETPUstaticinit which comes from the eTPU\_C program, simply set your own initial value.

For more information on host interface macros, see section [8, eTPU Host Interface](#page-34-0) [Variables.](#page-34-0)

41. What else do I need to know?

In order for the host to manage the eTPU\_C program, it needs information gleaned from the eTPU\_C program at compile time.

See section [8, eTPU Host Interface Variables](#page-34-0) for a way to extract information from the eTPU\_C program at compile time and make it available to the host's program at compile time.

# 6. Moving from Assembly

If you've programmed eTPU in assembly, this section includes information on how the compiler exposes eTPU functionality through the C language.

*Moving from Assembly*

42. How do I perform a **read\_mer** or **read\_mer12** operation?

Use the read match() intrinsic function.

43. What registers are available for inline assembly?

The DIOB, A, P in all of its forms ( $p31$ , 0, p31, 16, and so on) are all available for inline assembly essentially without any issues.

The B register is used as a temporary location in expression processing. It is usually freed by the end of a C statement, allowing inline assembly.

The MACH and MACL are sometimes used by the compiler in C functions that don't involve multiply and divide operations as storage for local variables. Register usage in inline assembly is NOT tracked by the compiler; diagnose any conflicts through the listing file.

The C, D and SR are used for local variables in **ETPU** function threads. Any of these registers may be declared as global variables in an application; if so declared, the compiler will not use registers for local variables.

# 7. Troubleshooting

1. I'm getting the error

OVERWRITING PREVIOUS ADDRESS CONTENTS *xxxx* Conflict in location of entry table in ROM

What's wrong?

There are two main possibilities:

- An ETPU\_function number is duplicated between two ETPU\_functions. Check the **#pragma ETPU\_function** declarations in your program.
- There are more than 8 ETPU functions and the entry address table has not been moved. See the **#pragma entryaddr** directive.

# <span id="page-34-0"></span>8. eTPU Host Interface Variables

# 8.1. eTPU\_C information

eTPU\_C generates useful information intended for the CPU host. eTPU\_C expands host interface macros within **#pragma write** commands to communicate this information to the host CPU compiler. The values of the macros are described below.

Many eTPU C host interface macros expand to C macro calls themselves. The macros called are not defined by eTPU\_C; this convention allows you to process information generated by eTPU\_C with the host CPU compiler. In many cases, the macro calls generated will be sequential, suitable for use in a constant array. If you choose to create an array, the C macro you write can supply the comma separator. Remember that C arrays may have a trailing comma after the last constant value; you need no special handling of the last macro expansion.

Numerous host interface macros accept either an ETPU\_function name or number interchangeably. If you specify a function name, number, or parameter name that is not valid, eTPU C will write an error message to the host interface file but not stop compiling.

Some macros include type information. The typing information is expressed in a single keyword, as follows:

| Type               | <b>Description</b>                 |
|--------------------|------------------------------------|
| uint8              | Unsigned 8-bit integer.            |
| uint16             | Unsigned 16-bit integer.           |
| uint <sub>24</sub> | Unsigned 24-bit integer.           |
| uint32             | Unsigned 32-bit integer.           |
| sint8              | Signed 8-bit integer.              |
| sint <sub>16</sub> | Signed 16-bit integer.             |
| sint <sub>24</sub> | Signed 24-bit integer.             |
| sint32             | Signed 32-bit integer.             |
| ufract24           | Unsigned 24-bit fixed-point value. |
| sfract24           | Signed 24-bit fixed-point value.   |

*Table 2: Type keywords for Host Interface Macros*

eTPU\_C expands the following macros within **#pragma write** text:

*Note:*

If macros accept parameters, no space between the macro identifier and the opening parenthesis is permitted.

# 8.1.1. ::ETPUcode, ::ETPUcode32

```
::ETPUcode
::ETPUcode32
::ETPUcode(size)
::ETPUcode32(size)
```
A constant array image of the eTPU program binary code. ::ETPUcode represents the program in chars, while ::ETPUcode32 uses 32-bit *unsigned*ints.

Given without an *size*, the macros expand to the entire program. Given with an *size*, eTPU\_C will expand the program image from offset 0 to the size given. The *size* may be a host interface macro like ::ETPUmaxrom.

The following declaration will generate a constant array carrying the whole eTPU application for the host interface code.

#pragma write c, (const char etpu program[] = { ::ETPUcode }; );

For a short eTPU program, the resulting ::ETPUcode array looks like this:

```
const char etpu program[] = { 0x9F,0xEF,0xFB,0x00,0x9D,0xF8,0x7A,0x00,
                                0x9F,0xEF,0xFB,0x00,0x9E,0xF8,0x7A,0x00,
                                0xFF,0xDF,0xCC,0xF9,0xFF,0xC0,0x00,0x1F,
                                0x6F,0xFF,0xFF,0xFF,0xFF,0xDF,0xCC,0xF9,
                                0x00,0x00,0x00,0x00,0x00,0x00,0x00,0x00,
```
and so on, continuing to the end of an array the size of SCM. The :: ETPUcode32 array looks like this:

```
const char etpu program32[] = { 0x9FEFFB00,0x9DF87A00,0x9FEFFB00,0x9EF87A00, 0xFFDFCCF9,0xFFC0001F,0x6FFFFFFF,0xFFDFCCF9,
                                 0x00000000,0x00000000,0x00000000,0x00000000,
```
and so on. To emit just the program image, use the following:

```
#pragma write c, (const char etpu program[] = { ::ETPUcode(::ETPUmaxrom) }; );
```
## 8.1.2. ::ETPUcodeimagesize

::ETPUcodeimagesize

An integer size in bytes of the eTPU code image. This image includes all program code as well as unused program locations. Contrast with ::ETPUmaxrom.

You can use this to determine the size of  $:$ :  $ETPUcode$ , and divide it by 4 to determine the size of ::ETPUcode32.

# 8.1.3. ::ETPUentry

```
::ETPUentry(function number)
::ETPUentry(name)
```
A list of entry points implementing the eTPU function, expressed as offsets into SCM. Each element in the list is in turn a C macro in the form

\_\_etpu\_entry(*entry\_number*, *start\_address*)

*entry* number is a number from 0 to 31. The addresses emitted by this macro are entry points to the instructions of the thread.

The following declaration will emit a table of the entry points for an eTPU function myfunction().

```
#pragma write c, ( 
#define etpu entry(entry, offset) offset,
const void * myfunction bases[] = { ::ETPUentry(myfunction) };
);
```
Note that an extra value need not be appended to the array to terminate the comma-separated list of values generated by the macros.

# 8.1.4. ::ETPUentrybase

#### ::ETPUentrybase

The base address of the first active entry table.

# 8.1.5. ::ETPUentrytables

#### ::ETPUentrytables

A comma-delimited list of all the entry table base addresses.

# 8.1.6. ::ETPUentrytype

```
::ETPUentrytype(function number)
::ETPUentrytype(name)
```
The channel condition encoding format, standard or alternate, of an eTPU function (by name or number). A 0 value indicates *standard entry encoding*, while a 1 indicates the *alternate entry encoding*.

The following declaration will test the encoding of myfunction():

```
#pragma write c, ( 
#if ::ETPUentrytype(myfunction) == 0
#warning myfunction() channel condition encoding is STANDARD
#else
#warning myfunction() channel condition encoding is ALTERNATE
#endif /* ::ETPUentrytype */
);
```
The output in *basename*\_CPU.c appears as follows:

```
#if 0 == 0#warning myfunction() channel condition encoding is STANDARD
#else
#warning myfunction() channel condition encoding is ALTERNATE
#endif /* ::ETPUentrytype */
```
### 8.1.7. ::ETPUfilename

```
::ETPUfilename(filename including path)
```
This macro does not expand directly to any value. When expanded, it causes a side effect for the host interface file it's being written to. The host interface file is created with the file name given as the macro argument.

By default, host interface files are emitted with filenames of *name*\_CPU.*letter*, where *letter* is specified in the **#pragma write** statement that performs the write. ::ETPUfilename changes this name to a user-specified filename.

*Example 8: ::ETPUfilename usage*

#pragma write h,  $\left(\frac{1}{x} \right)$  Code for  $\langle$ name> CPU.h \*/); #pragma write h, (::ETPUfilename(first\_header.h)); //write h messages to first header.h #pragma write h,  $\left(\frac{1}{\epsilon}\right)$  Code for first header.h \*/); #pragma write h, (::ETPUfilename(second\_header.h)); //write h messages to second\_header.h #pragma write h, (/\* Code for second header.h \*/);

# 8.1.8. ::ETPUfunction

::ETPUfunction

A list of all the eTPU function names and numbers. Each element in the list is in turn a C macro in the form

```
__etpu_function(name, number, engine)
```
where *name* is the eTPU function name, *number* is the function's number, and *engine* a 1 or 2 depending upon which engine will run the function. The following declaration will emit a report of the function list:

```
#pragma write c, (
#define etpu function(name, number, engine) name engine:number
/* eTPU function list
::ETPUfunction
   end of list */
);
```
The output in *basename*\_CPU.c appears as follows:

```
#define etpu function(name, number, engine) name engine:number
/* eTPU function list
etpu function(myfunction, 1, 1)
   end of list */
```
Preprocessing the code will expand the function entries into records describing each function.

### 8.1.9. ::ETPUfunctionframeram

```
::ETPUfunctionframeram(function number)
::ETPUrunctionframeram(name)
```
Size of the PRAM required, in bytes, for the ETPU\_function (or ETPU\_function\_group) *name* or *function number*. The value consists of the total PRAM requirements for the function parameters and the local static variables, the function frame. It is expressed as an integer constant.

Function frames must start on an 8-byte boundary. Therefore, this value will be rounded up to the nearest 8-byte multiple.

The following declaration will create a value for the amount of RAM needed by three functions.

```
#pragma write c, (#define REQUIRED RAM ( ::ETPUfunctionframeram(1) \setminus + ::ETPUfunctionframeram(2) \
                                            + ::ETPUfunctionframeram(3) ));
```
The output in *basename*\_CPU.c appears as follows:

```
#define REQUIRED RAM ( 8 \
                          + 16 \sqrt{ } + 64 )
```
# 8.1.10. ::ETPUglobalimage, ::ETPUglobalimage32

```
::ETPUglobalimage
::ETPUglobalimage32
```
An image of the global PRAM variable space with initial values, expressed in either byte or 32-bit hexadecimal values.

The following declaration will emit an image of global PRAM values.

```
#pragma write c, ( const int global var init[] = { ::ETPUglobalimage }; );
```
The output in *basename*\_CPU.c appears as follows:

const int global var init[] = { 1, 2, 3, 4, 5, 6, 7, 8, 3, 5, 7, 9, 2, 4, 6, 8, and so on. The same effect can be accomplished with 32-bit values:

```
#pragma write c, ( const int32 global var init[] = { ::ETPUglobalimage32 }; );
```
The output in *basename*\_CPU.c appears as follows:

```
const int32 global var init[] = { 0x12345678, 0x90123456,
                                   0x78901234, 0x56789012,
```
and so on. Either of these arrays allow the CPU program to initialize global PRAM.

# 8.1.11. ::ETPUglobalinit, ::ETPUglobalinit32

```
::ETPUglobalinit
::ETPUglobalinit32
```
A list of all initialized global variables. This list has the same content as

::ETPUglobalimage/::ETPUglobalimage32. Each element in the list is in turn a C macro in the form

\_\_etpu\_globalinit(*location*, *value*)

The following declaration will generate two arrays for globals initialization: one of locations, the other of values.

```
#pragma write c, (
#define etpu globalinit(location, value) location,
/* Initialize eTPU globals: locations */
const gl_init_locations[] = { ::ETPUglobalinit };
/* end global locations */
#define etpu globalinit(location, value) value,
/* Initialize eTPU globals: locations */
const ql_init_values[] = { ::ETPUqlobalinit };
/* end global values */);
```
The output in *basename* CPU.c appears as follows:

```
#define etpu globalinit(location, value) location,
/* Initialize eTPU globals: locations */
const gl init locations[] = { etpu globalinit(0x0000, 0x01) };
/* end global locations */
```

```
#define etpu globalinit(location, value) value,
/* Initialize eTPU globals: locations */
const gl init values[] = { etpu globalinit(0x0000, 0x01) };
/* end global values */
```
Note that no extra value need be appended to each array to terminate the comma-separated list of values.

Alternatively, you can take a different approach (this example using  $::ETPUq$ lobalinit32 instead):

```
#define etpu qlobalinit(location, value) *(sharedram + location) = value;
::ETPUglobalinit32
```
Compiling the code will expand the global variable initializations into a form suitable for eTPU initialization undertaken by the host:

```
#define etpu qlobalinit(location, value) *(sharedram + location) = value;
 __etpu_globalinit32(0x0000, 0x01234567)
```
which will in turn preprocess to the code

```
#define etpu globalinit(location, value) *(sharedram + location) = value;
*(sharedram + 0x0000) = 0x01234567;
```
### 8.1.12. ::ETPUglobals

::ETPUglobals

A list of all global eTPU variables exposed to host CPU code. Each element in the list is in turn a C macro in the form

```
__etpu_globals(name, datatype, address)
```
The following declaration will generate the list of globals accessible to the host:

```
#pragma write c, (
#define etpu globals(name, datatype, address) \
```

```
void write ##name (datatype value) { memset(address, (datatype)value,
sizeof(datatype)); \} \ \datatype read ##name (void) { return (datatype)memread(address, sizeof(datatype));
}
/* Initialize eTPU Globals */
::ETPUglobals
/* end globals */
);
```
The output in *basename*\_CPU.c appears as follows:

```
#define etpu globals(name, datatype, address) \
void write ##name (datatype value) { memset(address, value, sizeof(datatype)); }
datatype read ##name (void) { return (datatype)memread(address, sizeof(datatype));
}
/* Initialize eTPU Globals */
etpu globals(one, int32, 0x0000)
/* end globals */
```
Compiling the code will expand the global variable initializations into accessors and mutators suitable for use by the host program.

# 8.1.13. ::ETPUimagesize

#### ::ETPUimagesize

A value representing the size of the declared eTPU SCM image (in bytes). This is useful in initially writing the executable image to SCM.

Compare with ::ETPUcodeimagesize, above.

### 8.1.14. ::ETPUliteral

```
::ETPUliteral
```
A literal value to pass to the host interface code unchanged.

::ETPUliteral *start character content end character*

where  $start$  character is one of  $($ ,  $[$ ,  $($ , or  $\leq$ , and end character is the corresponding  $)$ ,  $]$ , }, or >. If you need to put one of these syntax elements, unmatched, within *content*, choose another to use as the start and end characters for :: ETPUliteral.

For instance:

```
#pragma write c, ( /* generated by ::ETPUliteral(::ETPUglobalimage) */ );
#pragma write c, ( const int global var init[] = { ::ETPUglobalimage }; );
```
will generate a host interface file containing:

```
/* generated by ::ETPUglobalimage */
const int global var init[] = { 1, 2, 3, 4, 5, 6, 7, 8,
```
and so on.

C comments within **::ETPUliteral** will not be stripped out.

### 8.1.15. ::ETPUmaxrom

::ETPUmaxrom

The highest offset in SCM written by the compiler during code generation.

Offsets higher than this will be written with the value of the **#pragma option fillrom** statement, if any.

### 8.1.16. ::ETPUmisc

::ETPUmisc ::ETPUmisc(*size*)

The MISC checkword for the application, expressed as an integer constant.

If given no parameter or an empty parameter,  $::ETPUMisc$  returns the MISC value for the entire SCM image. If given an size parameter, ::ETPUmisc expands to the MISC value for the program from offset 0 of the given size in bytes, rounded up to the 32-bit word. The *size* may be a host interface macro like ::ETPUmaxrom.

The following declaration provides for the loading of the MISC checkword into the appropriate eTPU register.

```
#pragma write c, ( output(ETPUMISCCMPR, ::ETPUmisc); );
```
The output in *basename*\_CPU.c appears as follows:

```
output(ETPUMISCCMPR, 0x12345678);
```
Alternatively, you can use:

#pragma write c, ( output(ETPUMISCCMPR, ::ETPUmisc(::ETPUmaxrom));

This calculates the MISC value for the generated program image.

# 8.1.17. ::ETPUnames

#### ::ETPUnames

A formatted list of names of all of the eTPU functions in numerical order. Missing function numbers are null strings.

The following declaration will generate a report of the eTPU functions in the program.

```
#pragma write c, (
/* eTPU functions: 
::ETPUnames
*/
);
```
The output in *basename*\_CPU.c appears as follows:

```
/* eTPU functions:
"myfunction",
"",
"",
"",
...and so on
*/
```
### 8.1.18. ::ETPUparameterram

::ETPUparameterram

The range of parameter RAM, in bytes, available to the CPU program (available RAM, minus eTPU globals and locals). Expressed as a comma-separated range.

The following declaration will emit a routine to clear PRAM in the area used by the program.

```
#pragma write c, ( 
#define clear program PRAM( from, to ) for (int i = from; i <= to; i++)
{ clear(i); }
clear program PRAM(::ETPUparammeterram);
);
```
The output in *basename*\_CPU.c appears as follows:

```
#define clear program PRAM( from, to ) for (int i = from; i <= to; i++)
{ clear(i); }
clear_program_PRAM(0x0100, 0x0200);
```
### 8.1.19. ::ETPUparams

```
::ETPUparams(function number)
::ETPUparams(function name)
```
A list of parameters of the ETPU\_function (or ETPU\_function\_group) at *function name* or *function number*, giving their names, data types, and offsets. Each element in the list is in turn a C macro in the form

\_\_etpu\_param(*name*, *datatype*, *offset*)

The data types are expressed as standard size-specific types, described above. Your host C compiler should have support for these types.

The following declaration will write the list of parameters for an eTPU function to a host interface file:

```
#pragma write c, (
#define etpu param(name, datatype, offset) datatype name @ offset;
/* Parameters for myfunction() */
::ETPUparams(myfunction)
/* end myfunction() */
);
```
The output in *basename* CPU.c appears as follows:

```
#define etpu param(name, datatype, offset) datatype name @ offset;
/* Parameters for myfunction() */
etpu param(one, int32, 0x0000)
etpu param(two, int24, 0x0004)
etpu param(three, int32, 0x0007)
\overline{7*} end myfunction() */
```
Compiling the code will expand the parameter specifications into a form suitable for passing parameters to the eTPU function through host interface code.

### 8.1.20. ::ETPUstaticinit, ::ETPUstaticinit32

::ETPUstaticinit(*function number*) ::ETPUstaticinit(*name*) ::ETPUstaticinit32(*function number*) ::ETPUstaticinit32(*name*)

A list of static initialization information for an ETPU\_function or ETPU\_function\_group, specified by name or function number, and generated as 8-bit or 32-bit values. Each element in the list is in turn a C macro in the form

\_\_etpu\_staticinit(*offset*, *value*)

or, for 32-bit values,

\_\_etpu\_staticinit32(*offset*, *value*)

The following code will emit the static initialization information for  $myfunction($ ).

```
#pragma write c, (
#define etpu staticinit(offset, value) output(offset, value);
/* static initialization for myfunction */
::ETPUstaticinit(myfunction)
/* end of myfunction */
);
```
The output in *basename*\_CPU.c appears as follows:

```
#define etpu staticinit(offset, value) output(offset, value);
/* static initialization for myfunction */
etpu staticinit(0x0000,0x01)
etpu staticinit(0x0001,0x02)
__etpu_staticinit(0x0002,0x04)
\overline{7*} end of myfunction */
```
For code that uses ::ETPUstaticinit32 instead, the macro calls will have 32-bit values:

```
#define etpu staticinit(offset, value) output(offset, value);
/* static initialization for myfunction */
__etpu_staticinit32(0x0000,0x01020304)
__etpu_staticinit32(0x0004,0x05060708)
__etpu_staticinit32(0x0008,0x09101112)
/* end of myfunction */
```
Compiling the code will expand the static initialization specifications into a form suitable for initializing the eTPU function through host interface code.

# 8.1.21. ::ETPUsymboltable

```
::ETPUsymboltable
```
The entire symbol table of the eTPU program. Each element in the list is a C macro in the form

```
__etpu_symbol(name, datatype, offset/location, PCrangeLow, PCrangeHi)
```
The following declaration will emit the symbol table for the eTPU program that is being compiled.

```
#pragma write c, (
#define etpu symbol(name, datatype, offset location, PCrangeLow, PCrangeHi)
/* Symbol Table 
::ETPUsymboltable
*/
);
```
The output in *basename*\_CPU.c appears as follows:

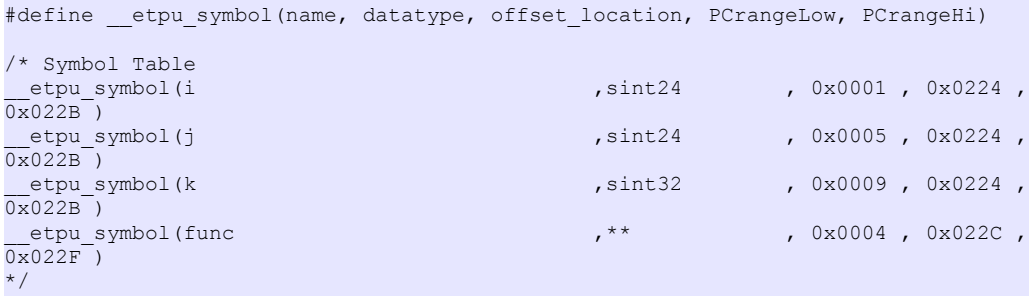

In this example, the double asterisk type noted for func() is a special notation for functions.

Preprocessing the code will expand the symbols into a form suitable for use in documentation or in debugging applications.

# 8.1.22. ::ETPUlocation

```
::ETPUlocation(name)
::ETPUlocation(function name, name)
```
::ETPUlocation(*function number*, *name*)

The location in PRAM, as an offset, of the variable *name*. The macro has two forms, one for global variables, and one for **ETPU\_function** parameters, and ETPU\_function\_group groupglobals. The offset is based on the channel parameter base set by the host CPU program (in the case of function parameters) or of the PRAM itself (in the case of globals).

If you specify an **ETPU\_function** name or number, *name* must be a parameter within the eTPU function. Access to static local variables is not permitted.

eTPU C generates locations for structure members, including packed integers. Use  $::ETPUtype$ to learn more about the structure members and packed integers reported by  $::ETPUlocation$ .

### 8.1.23. ::ETPUtype

```
::ETPUtype(name)
::ETPUtype(function name, name)
::ETPUtype(function number, name)
```
The data type of the variable *name*. *name* may be a simple variable, a structure, array or union, or a structure or union member.

The macro has two forms: one for global variables, and one for **ETPU\_function** parameters and **ETPU\_function\_group** group-globals. If you specify an **ETPU\_function** name or number, *name* must be a parameter or local variable within the eTPU function (or group).

If *name* is a structure or union, eTPU C will generate a series of macro calls with parameter information describing the variable. Define macros in the host interface information to expand these macro calls.

```
etpu struct data (data type)
```
This macro call is used to report structure entries of one of the eTPU\_C simple types. *data\_type* may be one of uint8/16/24/32, sint8/16/24/32, struct or struct array.

The structure may be walked by the macro calls so that only the leaf types are examined. structs and unions that are part of the structure are identified as a struct; this implies that the member has members itself.

etpu struct array (array type)

Arrays in a structure display this macro call, where *array\_type* is one of uint8/16/24/32, sint8/16/24/32, struct or struct\_array. Array sizing information needs to be brought out as a constant elsewhere, using ::ETPUsizeof.

• \_\_etpu\_struct\_packed\_int(*sign*, *field\_size\_bits*, *field\_offset\_bits*)

This macro call represents packed data types that are stored in structure fields. In eTPU\_C, packed data types are always allocated so that no field may cross a 32 bit boundary. A packed integer will be indicated as signed or unsigned. The macro call includes the size in bits of the packed integer member, and the offset within the 32-bit word. The leastsignificant bit number is 0.

The data types are expressed as ISO standard size-specific types. Your host C compiler should have support for these types.

### 8.1.24. ::ETPUsizeof

::ETPUsizeof(*name*) ::ETPUsizeof(*function name*, *name*) ::ETPUsizeof(*function number*, *name*)

The size in bytes of the variable *name*.

The macro has two forms: one for global variables, and one for **ETPU\_function** parameters and **ETPU\_function\_group** group-globals. If you specify an **ETPU\_function** name or number, *name* must be a parameter or local variable within the eTPU function.

### 8.1.25. ::ETPUfunctionname, ::ETPUfunctionnumber

```
::ETPUfunctionname(function number)
::ETPUfunctionnumber(name)
```
The name or function number of an eTPU function, given the opposite data.

This function also returns the appropriate data for **ETPU\_function\_group**s.

### 8.1.26. ::ETPUengine

```
::ETPUengine(function number)
::ETPUengine(name)
```
The engine upon which the eTPU function will run. Expands to 1 or 2.

# 9. Useful #pragmas

# 9.1. #pragma write

#pragma write *char*, (*text*);

**#pragma write** outputs macro-expanded *text* to a host interface file. *char* is an alphabetic character from a to z. The *char* is case-insensitive.

The output file name is the base name of the eTPU C application with cPU appended, and with *char* as an extension. There is no need to explicitly open or close any file: the compiler creates a host interface file at the first **write** directive.

For example, to write to a C source module, invoke:

```
#pragma write c, (// this comment appears in the host interface C file);
```
and to write to a C header file,

```
#pragma write h, (// this comment appears in the host interface header file);
```
Compiling C source modules into object files will not create host interface files. eTPU\_C generates host interface files when creating the final executable at link time. The **write** directives and messages are also stored in the .COD file.

**#pragma write** directives write the value within parentheses with all macros expanded: other elements, including C comments, are emitted verbatim.

# 10. Appendix

This section includes other useful information extracted from eTPU\_C documentation.

# 10.1. Building Software

#### *Building Software*

There are three ways to use eTPU C to build eTPU executables. The command line method is useful when working with your preferred IDE.

- 1. Create a new project within BCLIDE. When you start eTPU\_C, BCLIDE opens.
	- 1. Choose *Project|New Project*
	- 2. Fill in the Project Properties. For more information, see BCLIDE online help.

Note that ELF does not appear as a *Hex Dump File* option. Choose the *Compiler* tab, and add +delf to the *Additional Options* entry to cause the compiler to emit an ELF executable.

Click *OK* and then choose *Save Project*.

3. Choose *File|New* to create C modules as usual.

Compose your eTPU program.

- 4. To compile, press F9 or choose *Compile|Compile*.
- 2. Start the etpu c.exe executable. A console opens, showing important controls for eTPU\_C. You can use this console to compile your main C module. Note that ELF is a *Hex Dump File* option in the eTPU C console.
- 3. Invoke the eTPU\_C compiler from the Windows command line. eTPU\_C is a Windows executable, but it returns a valid exit status suitable for use in scripts and Makefiles. The command line is:

```
etpu_c.exe options sourcefile.c
```
The command line parameters are:

#### *Important:*

Paths with spaces (for example " $\wedge_M$  Documents") need to be quoted at the command prompt. This is a requirement of your command processor or shell; see your operating system documentation for more information.

*Note:*

When invoking eTPU\_C from a DOS-based IDE, consider using the start.exe command supplied with Windows. Use

start /w eTPU\_C.exe

to invoke the compiler, wait until it completes, and return the return status of the program. The compiler returns 0 for success, 1 for failure with errors.

# 11. eTPU\_C Glossary

The eTPU has an architecutre all its own, so it brings a lot of terminology with it.

These are some common eTPU\_C terms.

#### alternate

A keyword used in **#pragma ETPU\_function** statements to indicate Alternate Channel Encoding.

#### channel

The eTPU hardware attached to each pair of input and output pins. During ETPU\_function execution, access to the channel hardware takes place through the channel structure.

#### channel conditions

The collection of channel states that invoke an eTPU function. They include timebase matches or pin transitions, flag states, and host service requests. They are specified by logical operations in the top-level if()/else if()/else structure of an ETPU function.

#### channel structure

A C structure specially interpreted by the compiler. Using the channel structure generates eTPU subinstructions. The associated chan type is declared in etpuc.h.

#### common function frame

A function frame shared by all channels configured for ETPU\_functions in the group.

#### DIOB

Data Input Output Buffer. A register used for indirect operations on PRAM. eTPU\_C makes heavy use of it in generated code. You can access it directly with variables of type register\_diob.

#### engine

One of two eTPU execution engines in a typical eTPU implementation. Each engine has its own

ALU, registers, and channel hardware. Two engines share code memory, parameter ram, and the interface to the host.

#### entry table

A table that holds entry points for all threads of all ETPU\_functions. eTPU\_C generates this structure automatically.

It can be relocated using the **#pragma entryaddr** directive.

#### eTPU\_function

A C function specially declared as an entry point for eTPU programs.

#### Fractional Math

Math operations on values between 0 and 1, or -1 and 1.

On eTPU  $C$ , fract24 variables hold 24-bit values. Though eTPU  $C$  does have specific fractional math capability, fractional operations may also be accomplished by regular math operations.

#### Function Frame

The logical allocation of PRAM for ETPU\_function parameters and static variables.

Each assignment of an EPTU\_function to a channel has a separate function frame.

#### Group

One or more global variable, C function, or ETPU\_function declarations, logically related and declared to be a logical unit with a name. May be safely re-used on multiple sets of channels.

#### Group-global

A variable that exists outside function scope, but within the scope of a Group. Not accessible to functions outside the Group.

#### **Host**

The processor that has one or more eTPUs as peripherals.

The processor is responsible for programming the eTPU, setting up eTPU function parameters, and starting it.

#### Host Interface Files

Files generated by eTPU C for the use of the compiler creating the host program. eTPU C can generate useful information with Host Interface Macros.

#### Host Interface Macros

Built-in macros expanded into information about the program by eTPU\_C. eTPU\_C can generate Host Interface Files to communicate this information to the host.

#### Host Service Request

An interrupt issued by the host processor.

To respond to a host service request, the ETPU function must test the  $hsr$  variable in the uppermost **if()/else if()/else** structure. Omitting the test is equivalent to testing against 0, the do-nothing setting for the host-side request register.

#### if()/else if()/else structure

Specially-optimized code in an ETPU function.

This uppermost code in an ETPU\_function is a series of tests of the condition codes. This code never results in generated instructions: the compiler populates the entry table based on the tests.

#### **MISC**

The Multiple Input Signature Calculator.

eTPU\_C calculates the appropriate signature value and makes it available to host interface files with the  $\cdot$ : ETPUmisc host interface macro.

#### **Parameters**

Parameters are variables holding information passed from host to eTPU functions, or function to subordinate function.

ETPU\_function parameters are declared exactly as other C function parameters. ETPU\_function parameters are configured by the host processor during initialization, and remain in force until the

host changes the channel's configuration.

#### PRAM

Parameter RAM. The RAM shared by one or more eTPU engines and the host. eTPU\_C generates host interface information for this RAM. The host program allocates RAM space for the ETPU\_function parameters and statics during ETPU\_function and channel initialization.

Previously described as SPRAM (Shared Parameter RAM).

#### preloaded parameters

Parameters that are loaded into the P and DIOB registers at the beginning of thread execution. eTPU will preload either parameters 0 and 1, or 2 and 3, depending upon the setting in the entry table.

The compiler selects which parameters to preload, based on generated code. The setting appears in the listing file, in the entry:

00C4 40 80 03 S02 P01 ME 0200 HSR 1 lsr x ...

The setting appears in the sixth field: **P01** for preload 0 and 1, **P23** for preload 2 and 3.

post processing macros

An alternative name for host interface macros.

#### standard

A keyword used in **#pragma ETPU\_function** statements to indicate Standard Channel Encoding.

#### standard header files

The files commonly **#include**d into eTPU\_C program modules.

- etpuc.h defines channel structure, registers and processors specific constants.
- etpuc\_common.h assigns common names and operation definitions using the eTPU channel instructions.
- etpuc util.h eTPU application utilities including angle math.

thread

An entry point and code run in response to certain channel conditions. Effectively, the body of one branch of the top-level if()/else if()/else structure of an ETPU\_function.

# **Index**

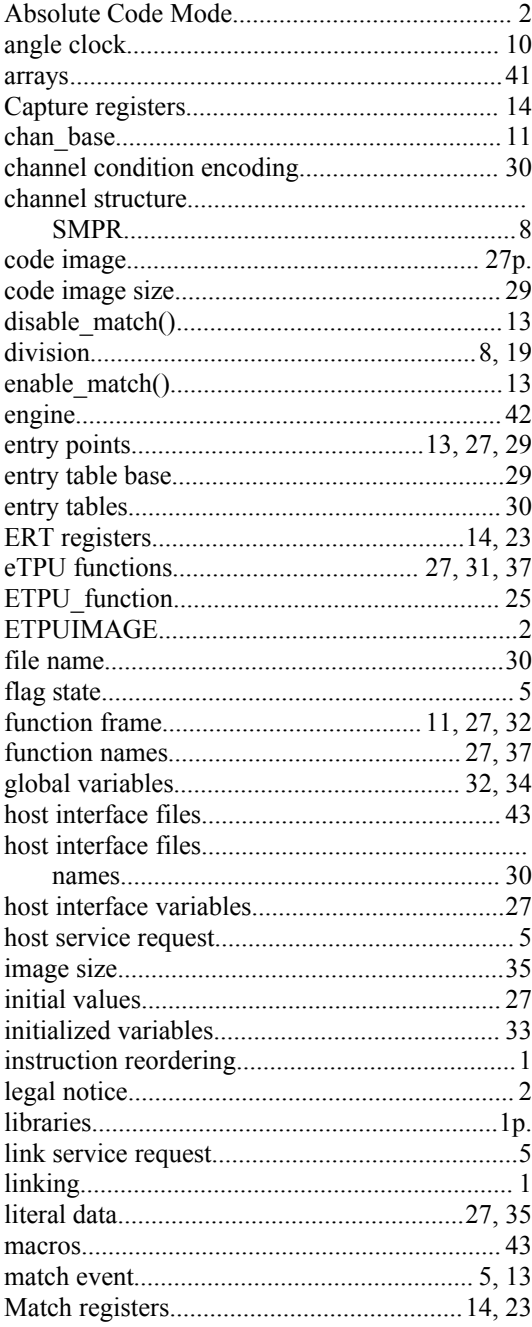

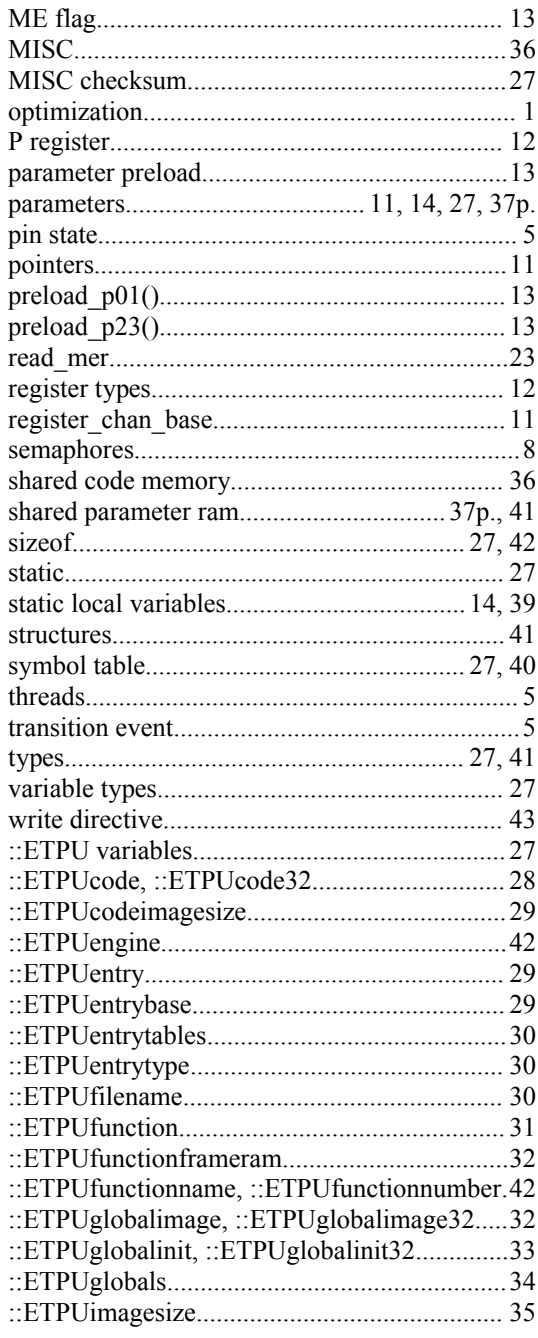

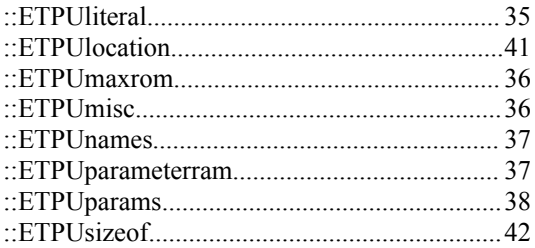

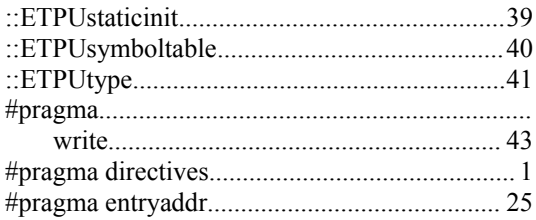